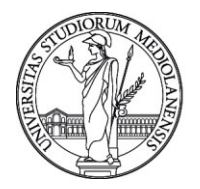

UNIVERSITÀ DEGLI STUDI DI MILANO **FORMAZIONE DI ATENEO**

#### **PROGRAMMA**

*Corso "Installare e configurare i servizi di dominio Active Directory"*

DOCENTI:

#### **Dott. Michele Sensalari - Dipartimento di Informatica Giovanni degli Antoni**

**Dott. Gianni Pisapia - Direzione Sistemi Informativi D'Ateneo - Progetto Servizi It Dipartimentali**

#### **Installare e configurare il servizio DNS :**

- $\checkmark$  Determinare i requisiti di installazione del DNS e installare il servizio DNS;
- $\checkmark$  configurare la delega;
- $\checkmark$  creare e configurare record e zone DNS
- $\checkmark$  creare zone primarie standard e integrate Active Directory;
- $\checkmark$  creare e configurare zone secondarie;
- $\checkmark$  creare e configurare zone di stub;
- $\checkmark$  configurare i server di inoltro;
- $\checkmark$  creare e configurare un inoltro condizionato
- $\checkmark$  configurare una zona GlobalNames;
- $\checkmark$  creare e configurare DNS Resource Records (RR), inclusi record A, AAAA, PTR, SOA, NS, SRV, CNAME e MX;
- $\checkmark$  configurare aging e scavenging delle zone;
- $\checkmark$  configurare le opzioni di registrazione, tra cui Time To Live (TTL) e peso;
- $\checkmark$  configurare round robin;
- $\checkmark$  configurare aggiornamenti dinamici sicuri:
- $\checkmark$  configurare il supporto del record sconosciuto;
- $\checkmark$  implementare i criteri DNS;
- $\checkmark$  configurare l'amministrazione delegata;
- $\checkmark$  configurare le impostazioni di ricorsione;
- $\checkmark$  implementare l'ottimizzazione delle prestazioni DNS.

#### **Installare e configurare il servizio DHCP:**

- $\checkmark$  Installare e configurare i server DHCP;
- $\checkmark$  autorizzare un server DHCP;
- $\checkmark$  creare e configurare ambiti;
- $\checkmark$  creare e configurare superscope e ambiti multicast;
- $\checkmark$  configurare una reservation DHCP;
- $\checkmark$  configurare le opzioni DHCP;

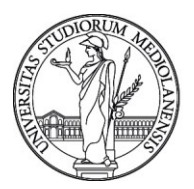

## UNIVERSITÀ DEGLI STUDI DI MILANO

**FORMAZIONE DI ATENEO**

- $\checkmark$  configurare le opzioni DNS da DHCP;
- $\checkmark$  configurare i criteri; configurare client e server per l'avvio PXE;
- $\checkmark$  configurare l'agente di inoltro DHCP;
- $\checkmark$  eseguire l'esportazione e l'importazione di un server DHCP;
- $\checkmark$  eseguire la migrazione del server DHCP
- $\checkmark$  gestire ed eseguire la manutenzione di DHCP
- $\checkmark$  configurare un periodo di leasing;
- $\checkmark$  eseguire il backup e ripristinare il database DHCP;
- $\checkmark$  configurare l'alta disponibilità utilizzando il failover DHCP.

#### **Installare e configurare i domain controller:**

- $\checkmark$  Installare una nuova foresta:
- $\checkmark$  aggiungere o rimuovere un domain controller da un dominio;
- $\checkmark$  aggiornare un domain controller;
- $\checkmark$  installare un domain controller da Installa da Media (IFM);
- $\checkmark$  risolvere i problemi di registrazione dei record DNS SRV;
- $\checkmark$  configurare un Global Catalog;
- $\checkmark$  trasferire o forzare i ruoli di foresta e dominio (FSMO roles);
- $\checkmark$  installare e configurare un domain controller di sola lettura (RODC);
- $\checkmark$  configurare la clonazione del domain controller.

#### **Creare e gestire utenti e computer**:

- $\checkmark$  automatizzare la creazione di account di Active Directory;
- $\checkmark$  creare, copiare, configurare ed eliminare utenti e computer;
- $\checkmark$  eseguire operazioni bulk Active Directory;
- $\checkmark$  configurare i diritti utente;
- $\checkmark$  implementare il join del dominio offline;
- $\checkmark$  gestire account inattivi e disabilitati;
- $\checkmark$  automatizzare lo sblocco degli account disabilitati;
- $\checkmark$  automatizzare le reimpostazioni della password.

#### **Creare e gestire gruppi e unità organizzative:**

- $\checkmark$  Configurare il nesting dei gruppi;
- $\checkmark$  convertire gruppi, inclusi sicurezza, distribuzione, universale, dominio locale e globale;
- $\checkmark$  gestire l'appartenenza al gruppo utilizzando i Criteri di gruppo;
- $\checkmark$  enumerare l'appartenenza al gruppo;
- $\checkmark$  delegare la creazione e la gestione di gruppi e OU di Active Directory;
- $\checkmark$  gestire i contenitori di Active Directory predefiniti;
- $\checkmark$  creare, copiare, configurare ed eliminare gruppi e OU.

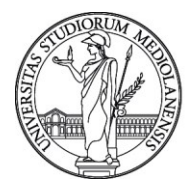

# UNIVERSITÀ DEGLI STUDI DI MILANO

**FORMAZIONE DI ATENEO**

#### **Gestire e mantenere Active Directory:**

- $\checkmark$  Configurare l'autenticazione dei servizi e i criteri account;
- $\checkmark$  creare e configurare account di servizio;
- $\checkmark$  creare e configurare account di servizi gestiti di gruppo (gMSA);
- $\checkmark$  configurare Kerberos Constrained Delegation (KCD);
- $\checkmark$  gestire i nomi principali dei servizi (SPN);
- $\checkmark$  configurare account virtuali;
- $\checkmark$  configurare le impostazioni dei criteri di password di dominio e utente locale:
- $\checkmark$  configurare e applicare oggetti di impostazioni password (PSO);
- $\checkmark$  delegare la gestione delle impostazioni della password;
- $\checkmark$  configurare le impostazioni dei criteri di blocco degli account;
- $\checkmark$  configurare le impostazioni dei criteri Kerberos in Criteri di gruppo, configurare i criteri di autenticazione e i silos dei criteri di autenticazione
- $\checkmark$  eseguire il backup di Active Directory e SYSVOL;
- $\checkmark$  gestire offline Active Directory;
- $\checkmark$  gestione e creazione di Active Directory Snapshots;
- $\checkmark$  eseguire la deframmentazione offline di un database di Active Directory e pulizia dei metadati;
- $\checkmark$  eseguire il ripristino a livello di oggetto e contenitore ed eseguire il ripristino totale di Active Directory;
- $\checkmark$  configurare e ripristinare oggetti utilizzando il cestino Active Directory;
- $\checkmark$  configurare la replica su controller di dominio di sola lettura (RODC);
- $\checkmark$  aggiornare la replica SYSVOL in Distributed File System Replication (DFSR).

#### **Configurare Active Directory in un ambiente aziendale complesso:**

- $\checkmark$  Configurare un'infrastruttura di Active Directory multi-dominio e multi-foresta;
- distribuire i controller di dominio Windows Server all'interno di un ambiente Active Directory preesistente;
- $\checkmark$  aggiornare domini e foreste esistenti;
- $\checkmark$  configurare i livelli funzionali di domini e foreste;
- $\checkmark$  configurare più suffissi di nome principale utente (UPN);
- $\checkmark$  configurare trust esterni, di foresta, di collegamento e di autenticazione;
- $\checkmark$  configurare il filtraggio SID;
- $\checkmark$  configurare siti e sottoreti.

#### **Creare e gestire criteri di gruppo (GPO):**

- $\checkmark$  Creare e gestire gli oggetti Criteri di gruppo;
- $\checkmark$  configurare un archivio centralizzato;
- $\checkmark$  configurare i collegamenti GPO;

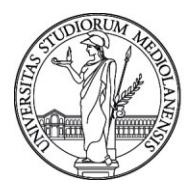

### UNIVERSITÀ DEGLI STUDI DI MILANO

**FORMAZIONE DI ATENEO**

- $\checkmark$  gestire e configurare i criteri di gruppo locali;
- $\checkmark$  eseguire il backup, importare, copiare e ripristinare GPO
- $\checkmark$  delegare la gestione dei Criteri di gruppo;
- $\checkmark$  configurare l'ordine di elaborazione e precedenza;
- $\checkmark$  configurare il blocco dell'ereditarietà;
- $\checkmark$  configurare il filtro di sicurezza e il filtro WMI (Windows Management Instrumentation);
- $\checkmark$  configurare l'elaborazione loopback;
- $\checkmark$  configurare e gestire l'elaborazione a collegamento lento e la memorizzazione nella cache di Criteri di gruppo;
- $\checkmark$  configurare il comportamento dell'estensione lato client (CSE);
- $\checkmark$  forzare un aggiornamento di Criteri di gruppo;
- $\checkmark$  configurare le impostazioni di Criteri di gruppo;
- $\checkmark$  configurare l'installazione del software;
- $\checkmark$  configurare il reindirizzamento delle cartelle;
- $\checkmark$  configurare gli script;
- $\checkmark$  importare modelli di sicurezza;
- $\checkmark$  configurare le preferenze di Criteri di gruppo
	- a) configurare le preferenze della stampante;
	- b) definire le mappature delle unità di rete
	- c) configurare le impostazioni del registro personalizzate;
	- d) configurare le impostazioni del Pannello di controllo;
	- e) configurare le impostazioni dei browser;
	- f) configurare la distribuzione di file e cartelle;
	- g) configurare la distribuzione dei collegamenti.

#### **Amministrazione con PowerShell:**

- $\checkmark$  Definizione di cmdlet;
- $\checkmark$  primitive base di Powershell;
- $\checkmark$  amministrazione di AD con Powershell.

#### **Estendere infrastruttura locale con Azure (cenni):**

- $\checkmark$  Infrastrucuture As A Service (IAAS);
- $\checkmark$  Azure AD:
- $\checkmark$  azure Directory Services.

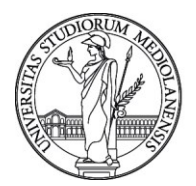

#### UNIVERSITÀ DEGLI STUDI DI MILANO **FORMAZIONE DI ATENEO**

#### **Il Progetto UniSID: Architettura Active Directory come repository di servizi di accesso e gestione delle postazioni di lavoro Dipartimentali**

- $\checkmark$  Introduzione: nascita progetto, scopo e mission
- $\checkmark$  Scenario di riferimento di Ateneo: complessità e criticità riscontrate
- $\checkmark$  Progetti Pilota: avanzamento lavori e realtà coinvolte
- $\checkmark$  Architettura Active Directory Unisid e relazione di trust con AD UniCloud
- $\checkmark$  Struttura AD UniSID, DNS forward e sicurezza perimetrale
- $\checkmark$  Modalità di autenticazione e autorizzazione
- $\checkmark$  Meccanismi inserimento (join) risorse
- $\checkmark$  Meccanismi controllo accesso utenti
- $\checkmark$  Policy applicate
- $\checkmark$  Deleghe amministrative e criteri applicati
- $\checkmark$  Sistema operativo Client Win10 ENT LTSC
- $\checkmark$  Servizi correlati: file-server, print-server e SCCM
- $\checkmark$  Integrazione con servizi in Azure
- $\checkmark$  Sviluppi e evoluzioni future